**港股通开户的股票怎么交易\_港股通的碎股如何交易?-股**

1.  $T+O$  $2.$  $3 \times 2 \times 2 \times 2 \times 2$ &nbsp &nbsp  $&$ nbsp &nbsp &nbsp &nbsp &nbsp  $&$ nbsp &nbsp &nbsp &nbsp &nbsp &nbsp  $k$ nbsp &nbsp  $&$ nbsp  $&$ nbsp  $k$ nbsp &nbsp &nbsp &nbsp &nbsp &nbsp &nbsp &nbsp &nbsp &nbsp &nbsp

&nbsp &nbsp &nbsp &nbsp &nbsp &nbsp &nbsp &nbsp &nbsp &nbsp &nbsp &nbsp &nbsp &nbsp &nbsp &nbsp &nbsp &nbsp &nbsp  $k$ nbsp &nbsp &nbsp  $&$ nbsp &nbsp &nbsp &nbsp &nbsp &nbsp &nbsp &nbsp &nbsp &nbsp &nbsp &nbsp &nbsp  $4.$ &nbsp  $k$ nbsp &nbsp

&nbsp &nbsp &nbsp &nbsp &nbsp &nbsp &nbsp &nbsp &nbsp &nbsp &nbsp &nbsp &nbsp &nbsp &nbsp &nbsp &nbsp &nbsp &nbsp  $k$ nbsp &nbsp &nbsp &nbsp &nbsp &nbsp &nbsp &nbsp &nbsp &nbsp &nbsp &nbsp &nbsp &nbsp &nbsp &nbsp &nbsp &nbsp &nbsp &nbsp

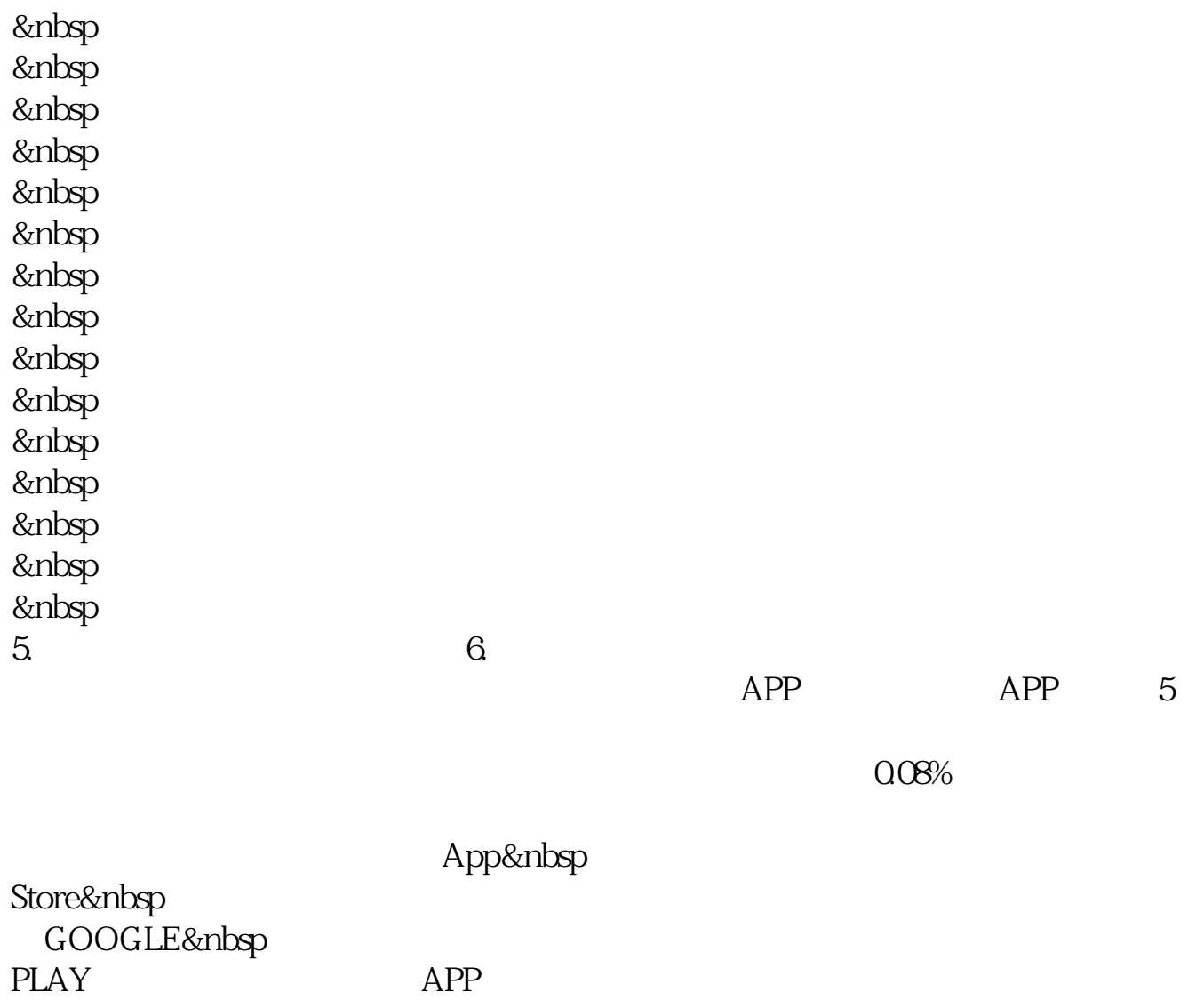

开市前时段(集合竞价):交易日的9:00至9:30 持续交易时段(连续竞价):交易日的9:30至12:00及13:00至16:00 16  $\omega$ 16 10 16  $\infty$  16 10

 $50$ 

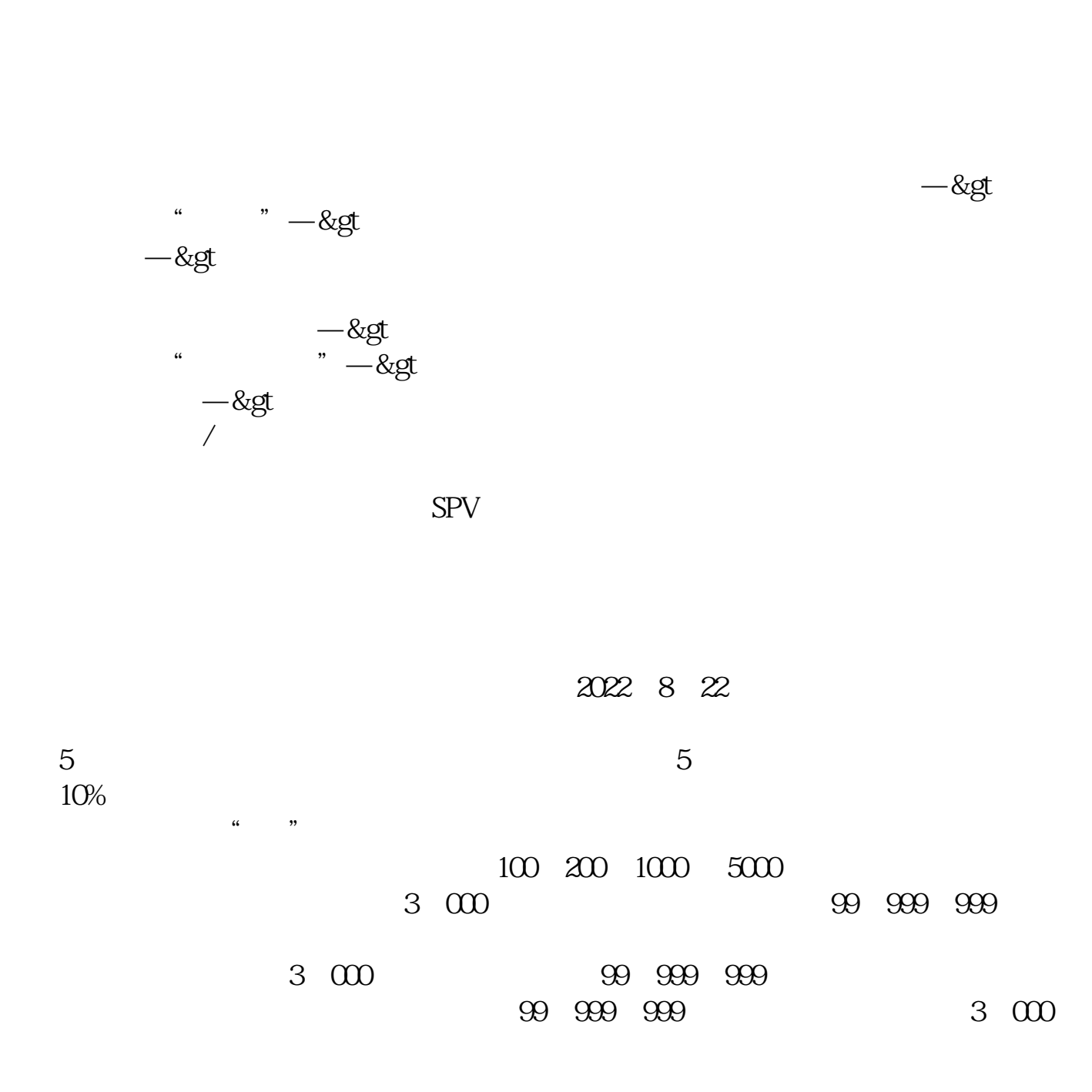

 $\overline{A}$ 

**股识吧 gupiaozhishiba.com**

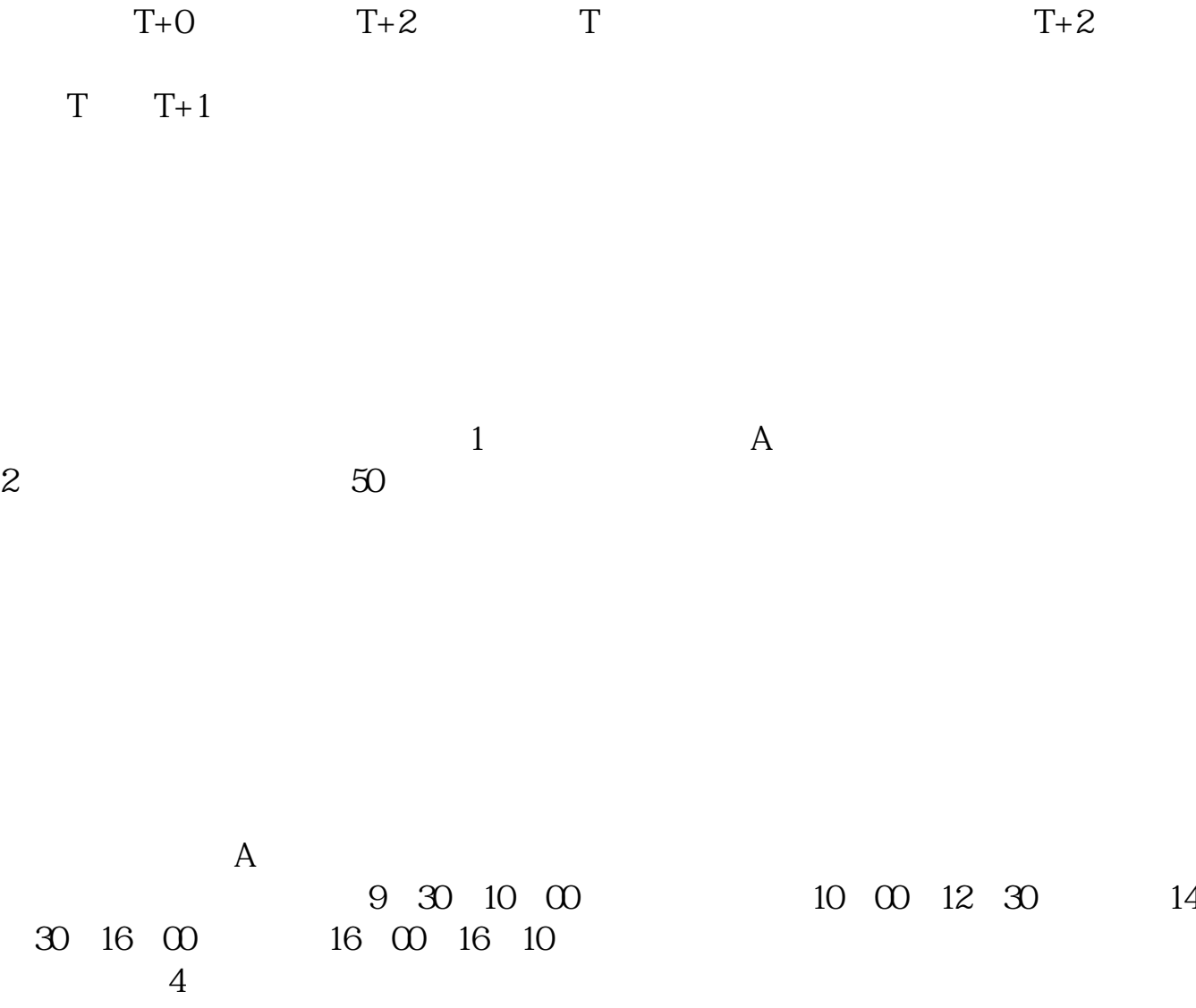

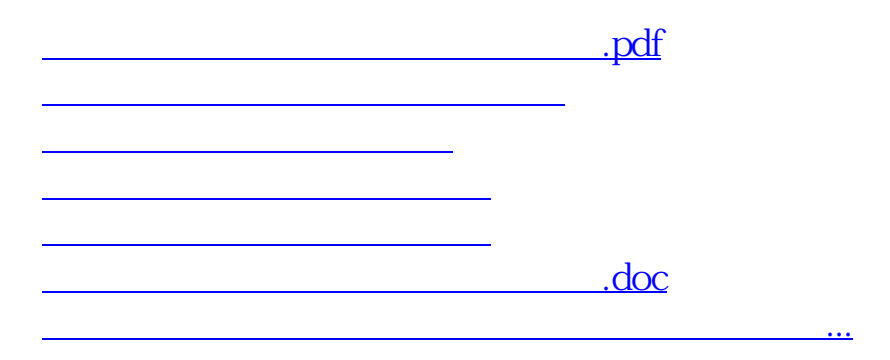

<https://www.gupiaozhishiba.com/author/24550122.html>